# 第45回全国高等学校柔道選手大会山口県大会 アーカイブ配信について

山口県高体連柔道専門部

### 1 配信日程(予定)

1月22日(日)夕方から夜にかけて配信予定 女子個人試合決勝、男子個人試合決勝

#### 2 アーカイブ配信を観る方法について

URLで観る場合

- (1)URLを「Google Chrome」または「IE」などのブラウザの検索欄に入力する。
- (2)yab 様のホームページにあがっているアーカイブ配信のバナーをクリックして視聴する。

#### QRコードで観る場合

- (1)QRコードをカメラで撮影する。
- (2)カメラで読み込むとURLが表示されるので、そこをタップする。
- (3)yab 様のホームページにあがっているアーカイブ配信のバナーをクリックして視聴する。

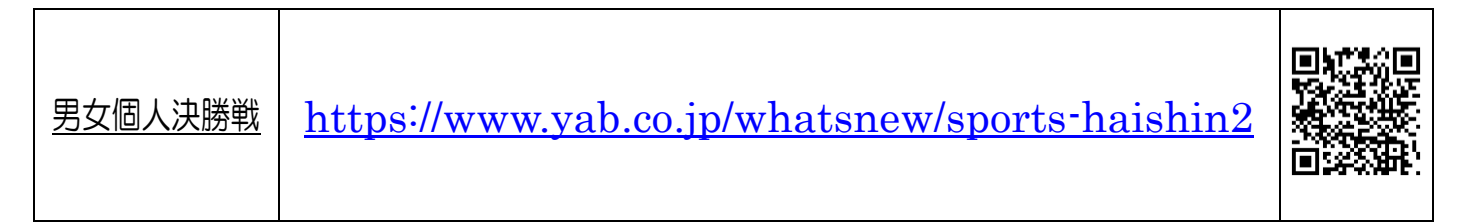

## yab 山口朝日放送様からのご連絡

※生配信ではありません。

※本配信は事前登録不要・無料でご視聴いただけます。

※当日の開催状況に応じて変更になる可能性がございます。予めご了承ください。

※映像・音声が乱れる場合がございます。予めご了承ください。